```
Fichier /etc/fstab
```

```
# /etc/fstab: static file system information.
#
# Use 'blkid' to print the universally unique identifier for a
# device; this may be used with UUID= as a more robust way to name devices
# that works even if disks are added and removed. See fstab(5).
#
# <file system> <mount point> <type> <options> <dump> <pass>
# / was on /dev/sda3 during restore
UUID=001f42ea-b221-4279-8521-c7e6a3b1de8a / ext4
errors=remount-ro 0 1
# /boot was on /dev/sda1 during restore
UUID=4bb8febb-a976-4ec8-b6bb-24e7f081a1ba /boot ext2 defaults
0 2
# /home was on /dev/sda4 during restore
UUID=78e2561d-fc58-459a-9470-0aaaabab5ed3 /home ext4 defaults
0 2
# swap was on /dev/sda2 duringg restore
UUID=507eaebd-6fbe-4801-9912-656066702f3b none swap swap
0 0
/dev/sr0 /media/cdrom0 udf,iso9660 user,noauto 0 0
```
From: <http://debian-facile.org/> - **Documentation - Wiki**

Permanent link: **[http://debian-facile.org/utilisateurs:aramis\\_qc:config:etc-fstab](http://debian-facile.org/utilisateurs:aramis_qc:config:etc-fstab)**

```
Last update: 24/12/2014 12:12
```
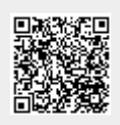